## **Fake trigger background simulation**

- Blahoslav Pastirčák, Pavol Bobík,
- **Franceso Fenu, Kenji Shinozaki**

JEM-EUSO Simulation meeting, Madrid Spain*, 26 - 30 March 2012*

## **Outline**

- **Motivation**
- **SW** and configuration
- **Accumulated information**
- **-** Analysis, pattern recognition attempt

#### **Motivation**

• Aim of trigger is to detect the signal from real event among extremely high background  $(\sim 10^{11}$  counts/s/FS)

- Signal filtered on several levels reducing the trigger rate
- Organized in two main levels, basing on positions and time correlations of physical events compared to background

#### *Outline of noise reduction capability.*

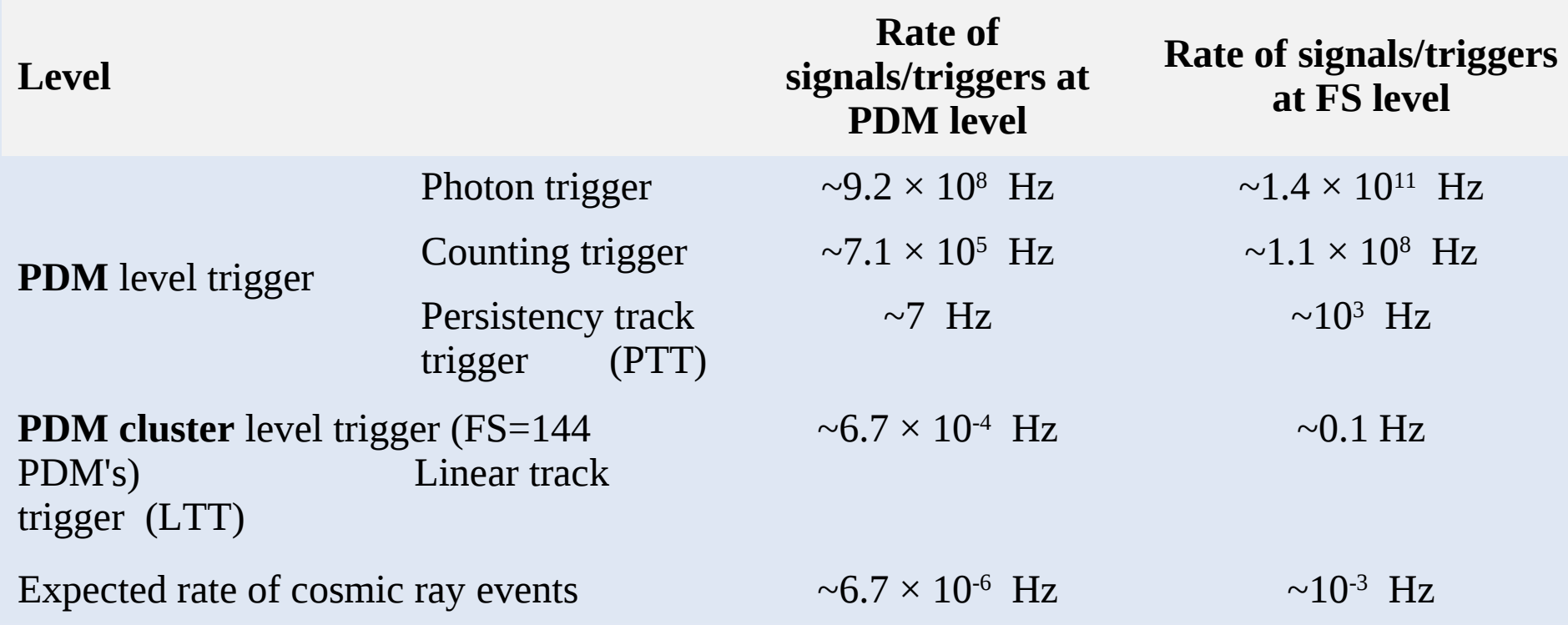

## **Motivation**

- Very high statistics of simulated background needed  $\rightarrow$  10<sup>5</sup> events  $\rightarrow$  10<sup>14</sup> GTU's
- **Impossible to simulate by ESAF:** 
	- $\rightarrow$  10<sup>3</sup> slower then used code
	- $\rightarrow$  cannot be computed parallely (mem. share)
- Fast and standalone code written in C++ developed by Francseco Fenu

#### **The code**

- Trigger algorithm implemented (as in ESAF)
- One PDM simulated
- Persistency Track Trigger algorithm  $\rightarrow 1^{\text{st}}$  level  $\rightarrow 1$ Hz/PDM
- Linear Track Trigger algorithm  $\rightarrow$  2<sup>nd</sup> level  $\rightarrow$  1 mHZ/PDM
- Background source  $\rightarrow$  Poisson distribution of average 500 photons  $(m^{-2} s^{-1} s r^{-1}) = 2.1$  photons/pixel/GTU
- Code fast but since to produce huge statistics has to be run in parallel (on Kosice cluster)

#### **JEM-EUSO Kosice cluster**

- Actually used and available for also for collaboration 7\*32 cores @ 2.3 Ghz; 25 TB upgrade in progress right now
- Fedora Core 14 1.2.5-2.fc14 kernel 2.6.35.13-91.fc14.x86\_64 gcc 4.5.1-4
- NFS shared disk space (temporarily), RAID configuration in progress right now
- ROOT v32.00, ESAF trunk (less than 1 month), GEANT4 9.4

## **M36 Configuration**

#### **M36**

- **BG = 2.1 ph/pix/GTU**
- **PTT\_integr = 43**
- **LTT integration = 145**
- Consecutive GTU = 5
- Yellow pixel th  $= 4$

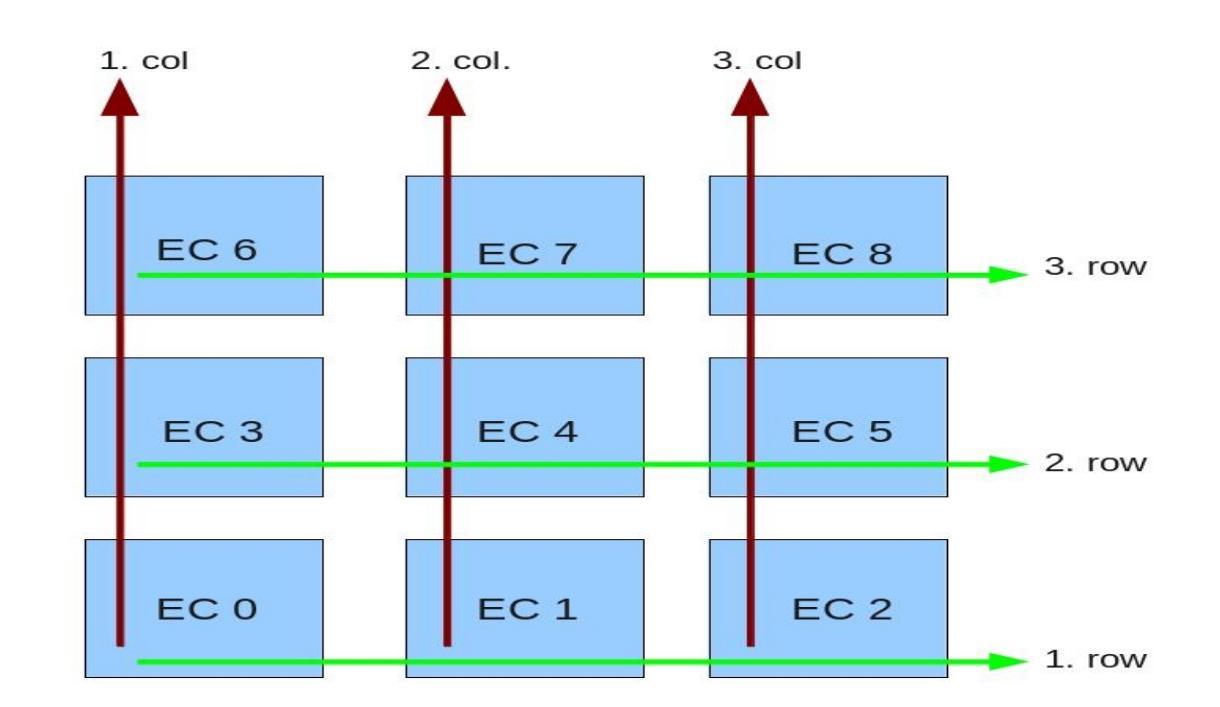

- $1$  PDM = 9 EC = 1296 pixel
- $1 EC = 4 \times PMT = 144$  pixel
- $1$  PMT = M 36 = 36 pixel (6 x 6)

## **Stored information**

- Two files written when thresholds reached:
- **PTT SECOND OUT**  $\rightarrow$  **(x,y,pers, ecid,counts)** 12x12x5 =720 lines/pdm
- **LTT** SECOND OUT  $\rightarrow$  (x,y,time,counts) 36x36x31 = 40196 lines/pdm
- **Information for which PPT, LTT dumped (reached** threshold)
- **Analysis of only pixels contributed to LTT**

#### **Present statistics - M36**

- $\cdot$  10<sup>12</sup> GTU's 6 weeks simulation
- **12000 LTT triggers**  $\rightarrow$  1mHz/PDM
- **750000 PTT triggers**  $\rightarrow$  0.1 Hz/PDM

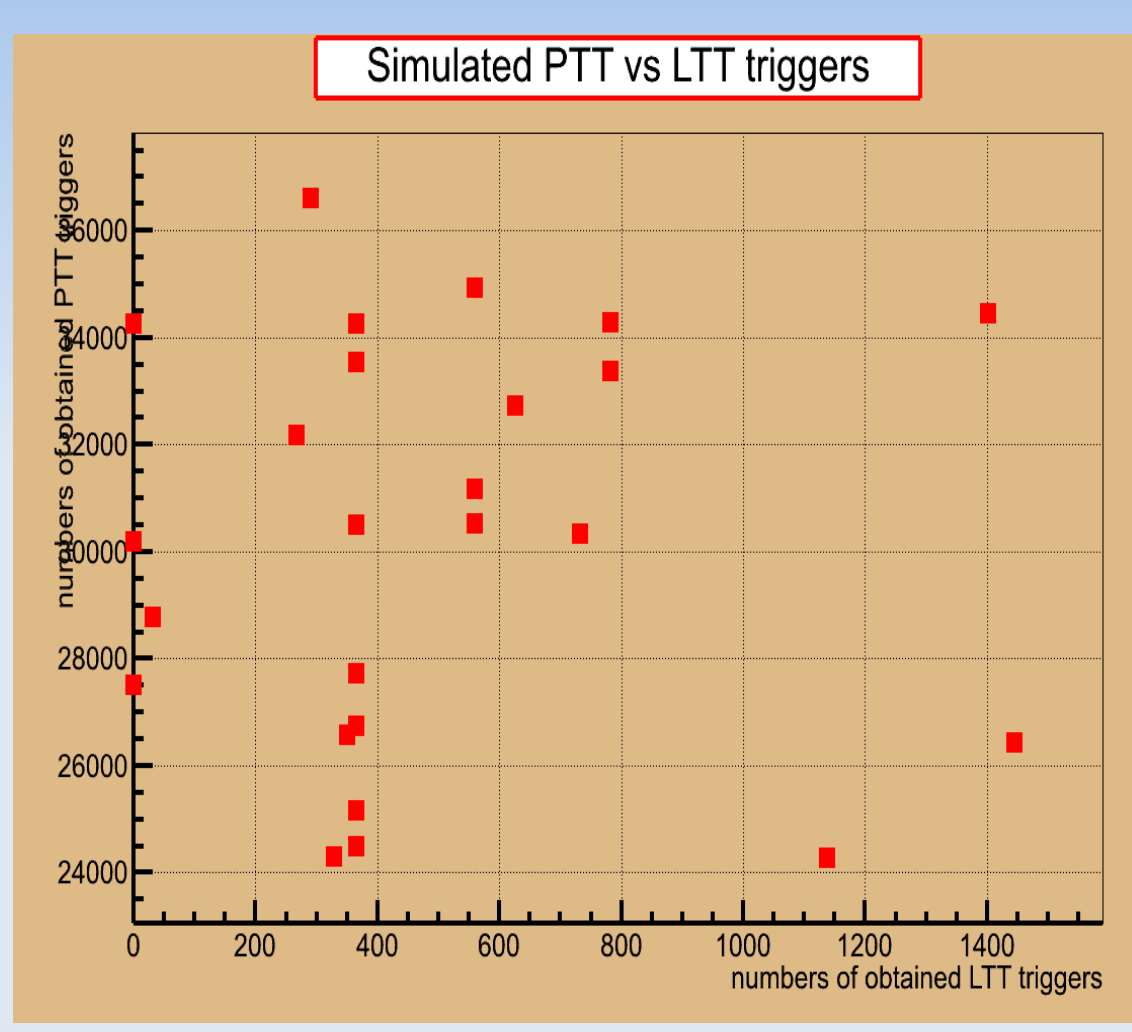

#### **Random number generation**

- Due to very high generated statistics possible problems with random number generation
- **Previously 4 different types of rnd generation acording** to predefined Poisson distributions investigated from ROOT investigated
- **Folowing schema used for improving**
- Check the random seeds -> succesfully follow Poisson

#### **Random number generation**

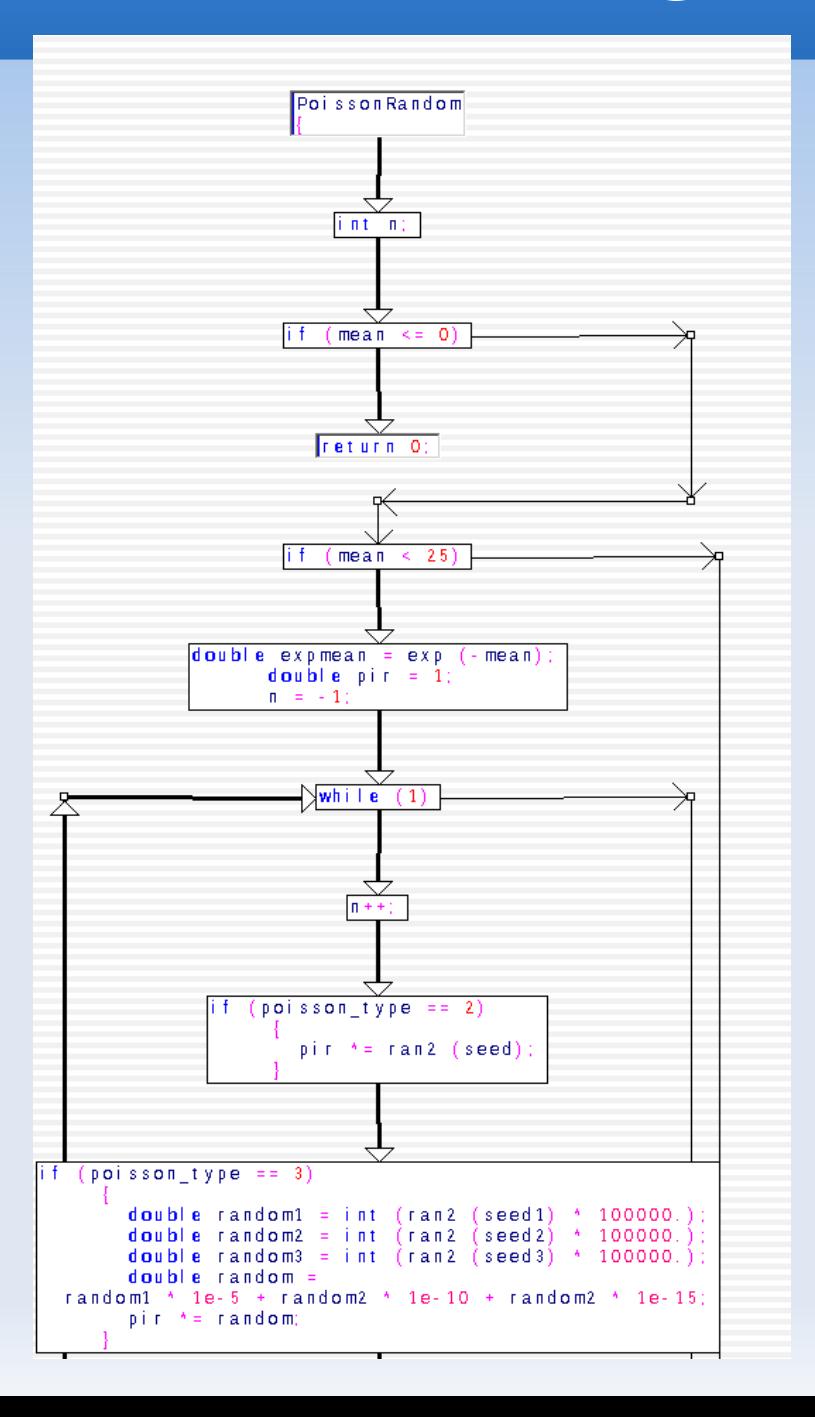

## **M64 config for simulations**

- Modification of BG  $\rightarrow$  scaled according (36/64)<sup>2</sup>
- **PTT and LTT integration thresholds modification** following obtained background rates for M64

#### Background rate M64 config

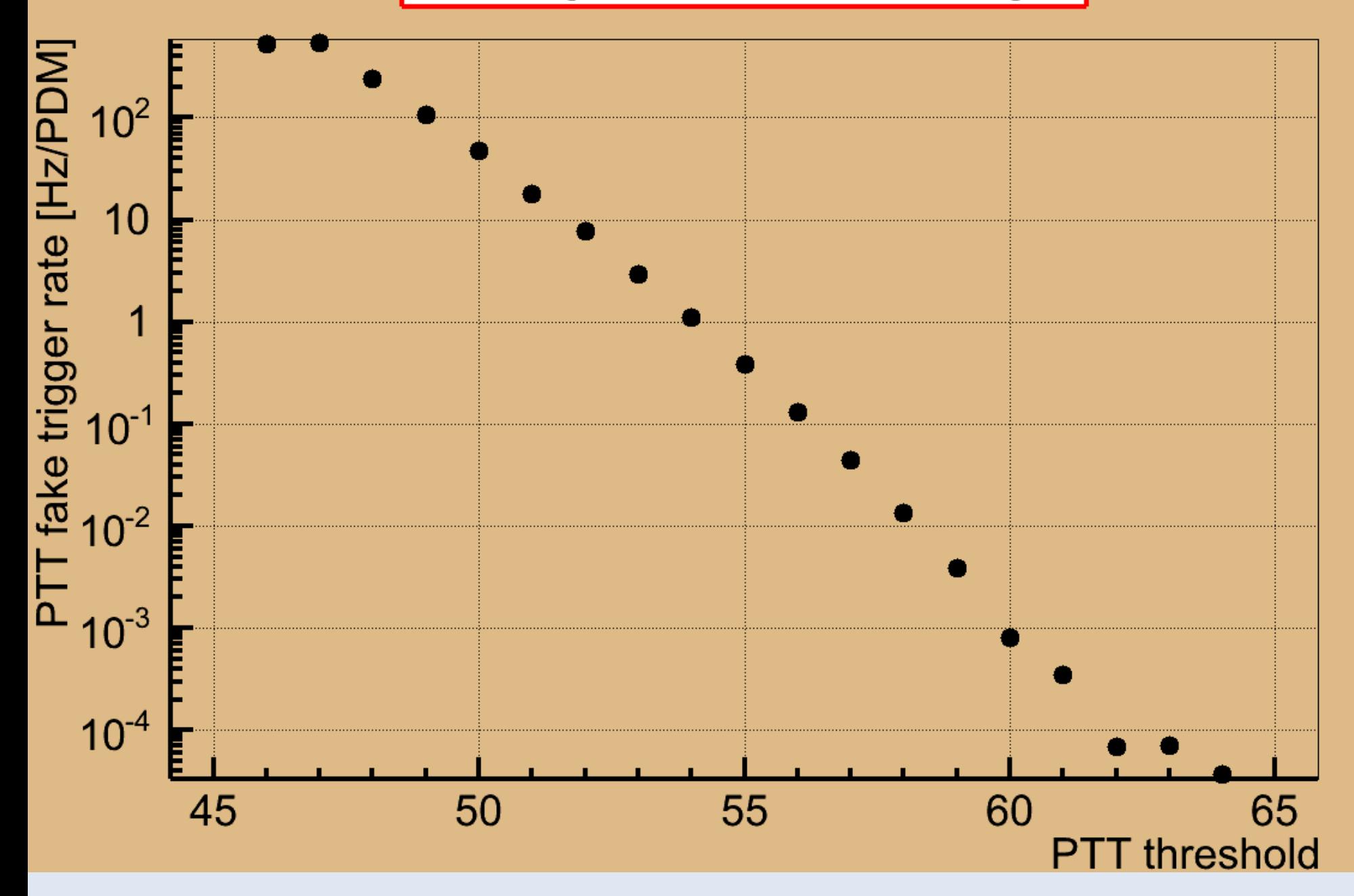

#### **LTT threshold for M64**

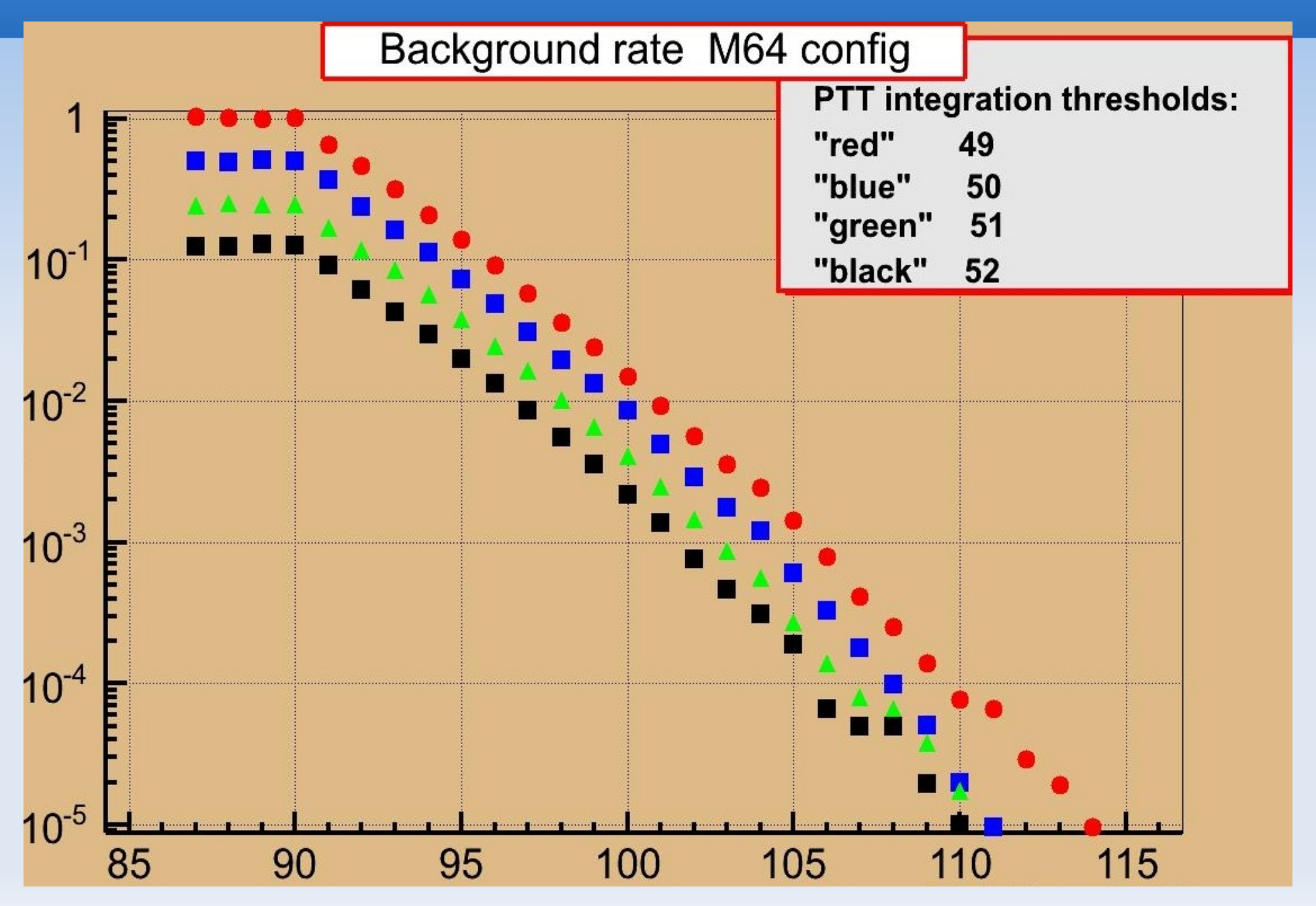

# **M64 config**

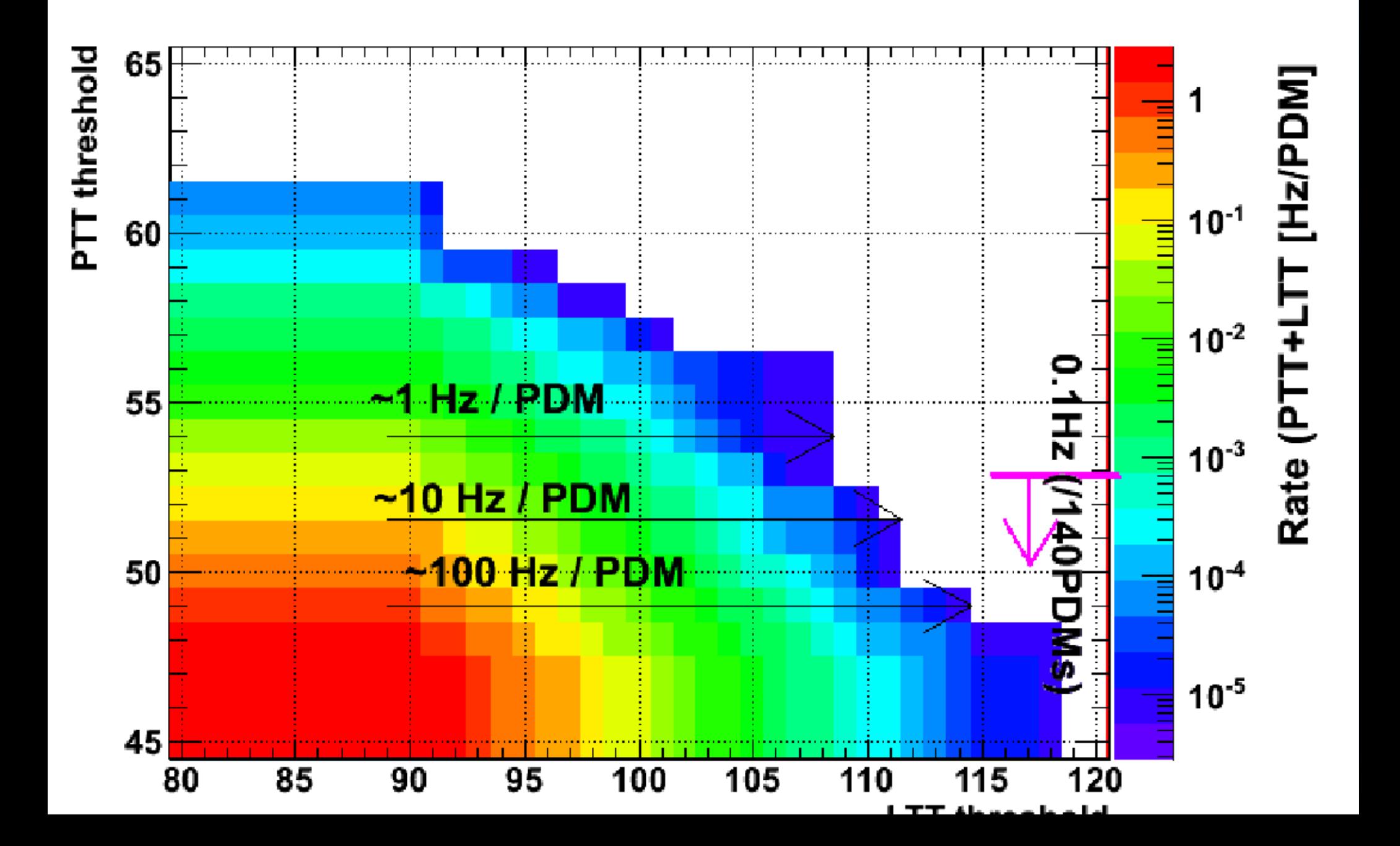

#### **Pattern recognition**

- We have started to study pattern recognition on obtained result
- 1) Adaption of RobustModule.cc code prepared by Svetlana for ESAF
- 2) Finding fake patterens inonly randomly produced noise in 8x8 matrices – new student started this work

# **Summary, todo**

- Checked trigger rates obtained from the code compatible with expectation
- No patterns at present level o statistics
- ш Improved random number generation OK
- The code modified for M64 configuration and prepared to start massive simulation
- Pattern recognition of the obtained data under study